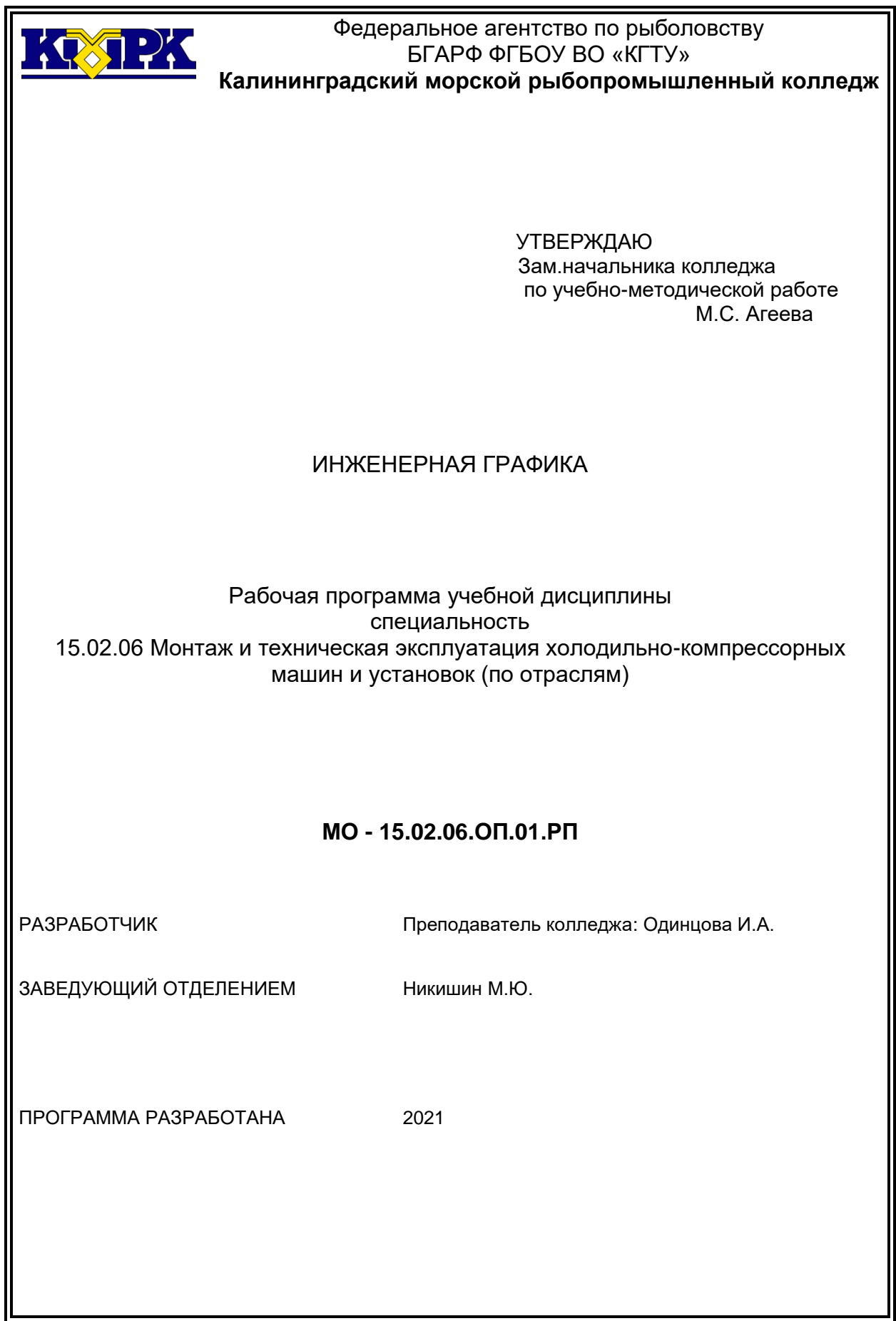

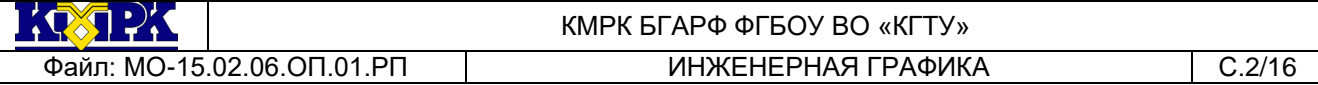

### **Содержание**

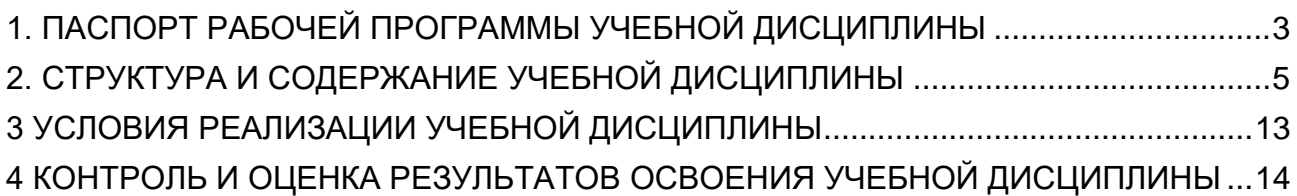

<span id="page-2-0"></span>1. ПАСПОРТ РАБОЧЕЙ ПРОГРАММЫ УЧЕБНОЙ ДИСЦИПЛИНЫ

1.1 Область применения

Рабочая программа учебной дисциплины является частью программы подготовки специалистов среднего звена в соответствии с ФГОС по специальности СПО *15.02.06 «Монтаж и техническая эксплуатация холодильно-компрессорных машин и установок (по отраслям)».*

1.2. Место учебной дисциплины в структуре программы подготовки специалистов среднего звена

Дисциплина входит в профессиональный цикл, общепрофессиональные дисциплины.

1.3. Цели и задачи учебной дисциплины – требования к результатам освоения учебной дисциплины:

В результате освоения учебной дисциплины обучающийся должен *уметь:*

- выполнять графические изображения технологического оборудования и технологических схем в ручной и машинной графике;

- выполнять комплексные чертежи геометрических тел и проекции точек, лежащих на поверхности, в ручной и машинной графике;

- выполнять чертежи технических деталей в ручной и машинной графике;

- читать чертежи и схемы;

- оформлять технологическую и конструкторскую документацию в соответствии с действующей нормативно-технической документацией.

В результате освоения учебной дисциплины обучающийся должен *знать:*

- законы, методы и приемы проекционного черчения;

- правила выполнения и чтения конструкторской и технологической документации;

- правила оформления чертежей, геометрические построения и правила вычерчивания технических деталей;

- способы графического представления технологического оборудования и выполнения технологических схем;

- требования стандартов Единой системы конструкторской документации (ЕСКД) и Единой системы технологической документации (ЕСТД) к оформлению и составлению чертежей и схем.

Рабочая программа направлена на формирование следующих элементов компетенций:

*- общие компетенции:*

ОК 1. Понимать сущность и социальную значимость своей будущей профессии, проявлять к ней устойчивый интерес,

ОК 2. Организовывать собственную деятельность, выбирать типовые методы и способы выполнения профессиональных задач, оценивать их эффективность и качество,

ОК 3. Принимать решения в стандартных и нестандартных ситуациях и нести за них ответственность

ОК 4. Осуществлять поиск и использование информации, необходимой для эффективного выполнения профессиональных задач, профессионального и личностного развития;

ОК 5. Использовать информационно-коммуникационные технологии для совершенствования профессиональной деятельности;

ОК 6. Работать в коллективе и команде, эффективно общаться с коллегами, руководством, потребителями;

ОК 7. Брать на себя ответственность за работу членов команды (подчиненных), результат выполнения задания;

ОК 8. Самостоятельно определять задачи профессионального и личностного развития, заниматься самообразованием, осознанно планировать повышение квалификации;

ОК 9. Ориентироваться в условиях частой смены технологий в профессиональной деятельности;

*- профессиональные компетенции:*

ПК 1.1 Осуществлять обслуживание и эксплуатацию холодильного оборудования (по отраслям)

ПК 1.2 Обнаруживать неисправную работу холодильного оборудования и принимать меры для устранения и предупреждения отказов и аварий

ПК 1.3 Анализировать и оценивать режимы работы холодильного оборудования

ПК 1.4 Проводить работы по настройке и регулированию работы систем автоматизации холодильного оборудования

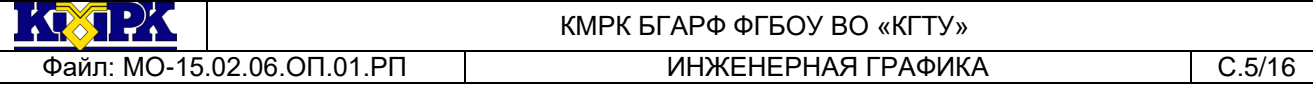

ПК 2.1Участвовать в организации и выполнять работы по подготовке к ремонту и испытаниям холодильного оборудования

ПК 2.2 Участвовать в организации и выполнять работы по ремонту холодильного оборудования с использованием различных приспособлений и инструментов

ПК 2.3 Участвовать в организации и выполнять различные виды испытаний холодильного оборудования

ПК 3.1 Участие в планировании работы структурного подразделения для реализации производственной деятельности

ПК 3.2 Участие в руководстве работой структурного подразделения для реализации производственной деятельности

ПК 3.3 Участвовать в анализе и оценке качества выполняемых работ структурного подразделения

### <span id="page-4-0"></span>2. СТРУКТУРА И СОДЕРЖАНИЕ УЧЕБНОЙ ДИСЦИПЛИНЫ

### 2.1. Объем учебной дисциплины и виды учебной работы

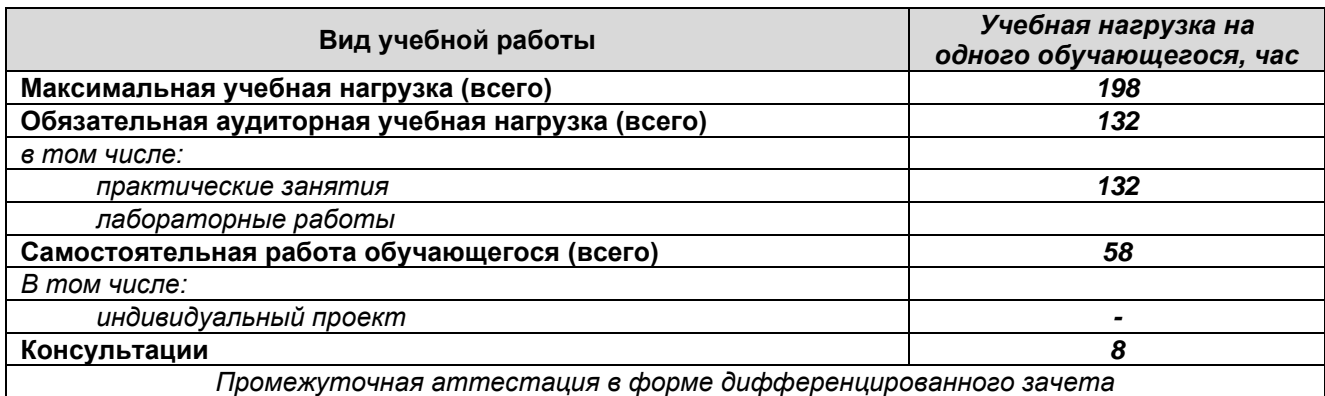

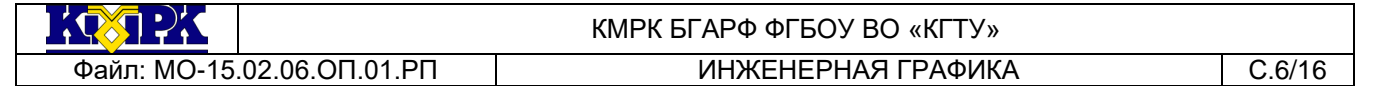

## 2.2. Тематический план и содержание учебной дисциплины

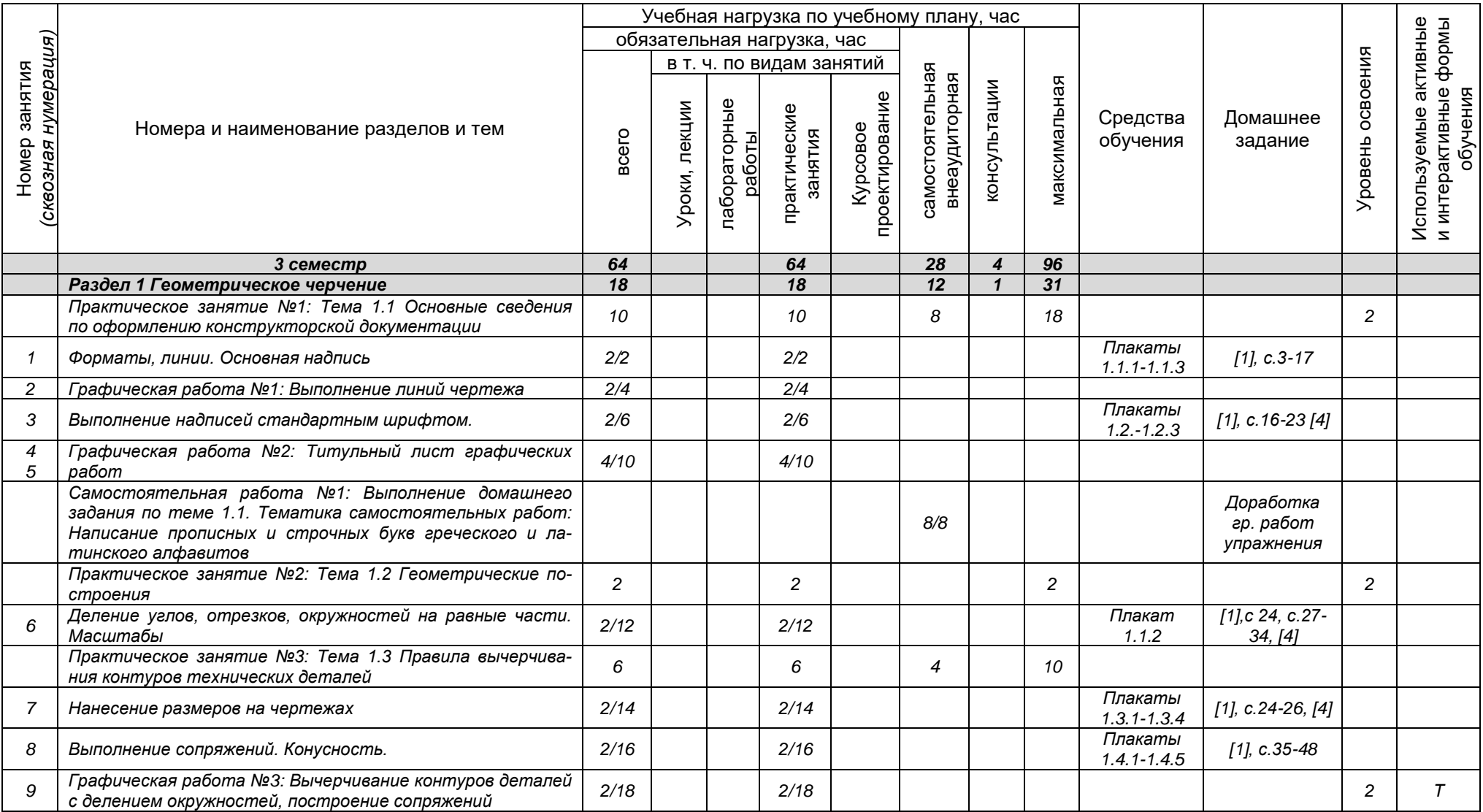

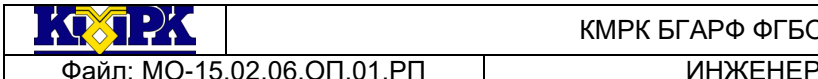

**ОУ ВО «КГТУ»** 

**РНАЯ ГРАФИКА Преследительство Преследительство Преследительство Преследительство Преследительство Преследител** 

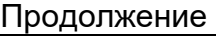

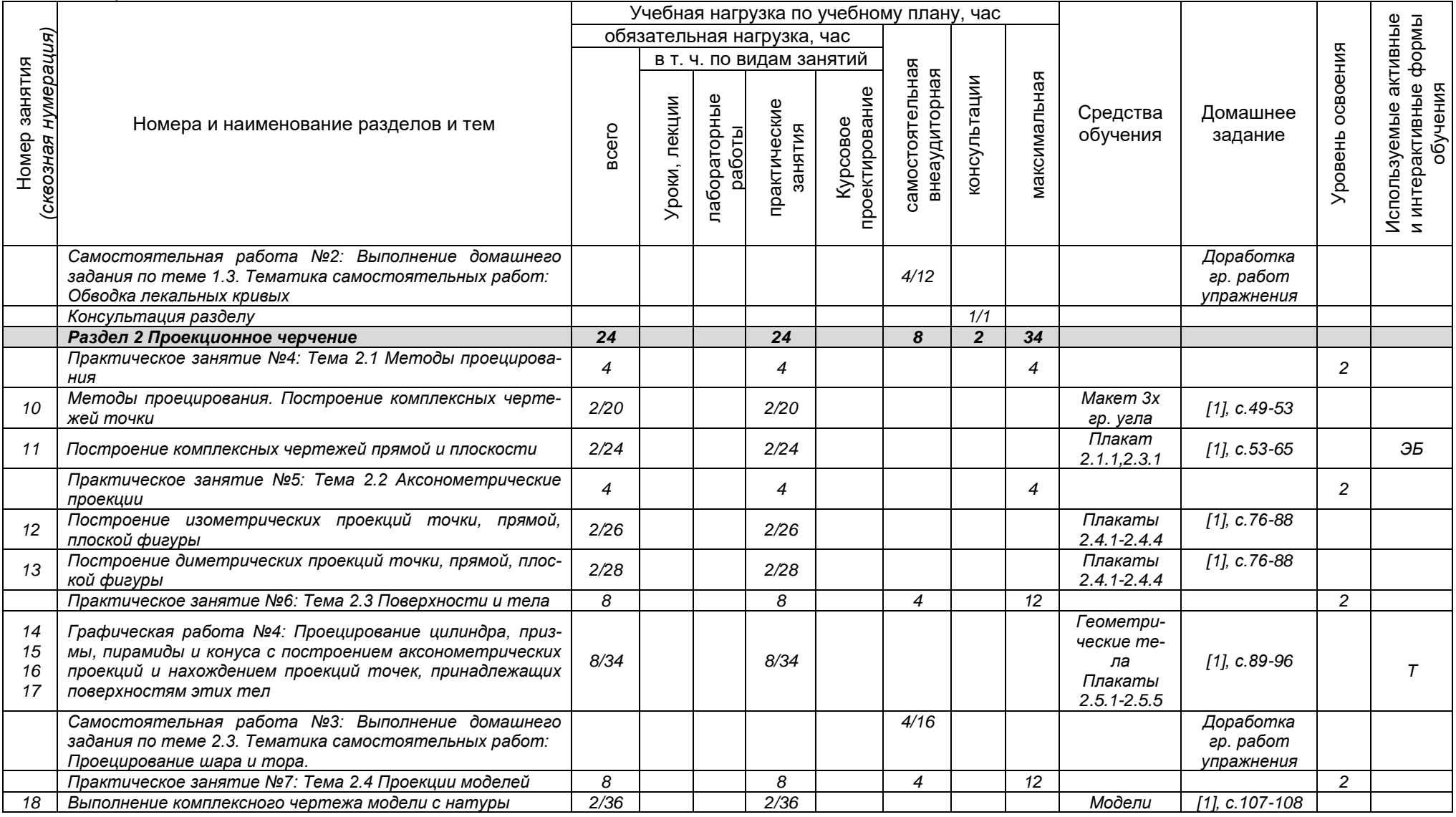

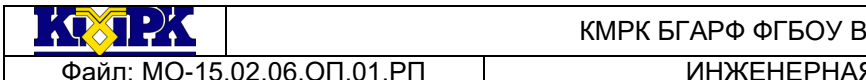

**BO «КГТУ»** 

**ЭРГРАФИКА ПРАФИКА НА НАЗИЛИН МАРИ МАЛИ**С.8/16

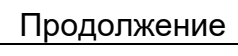

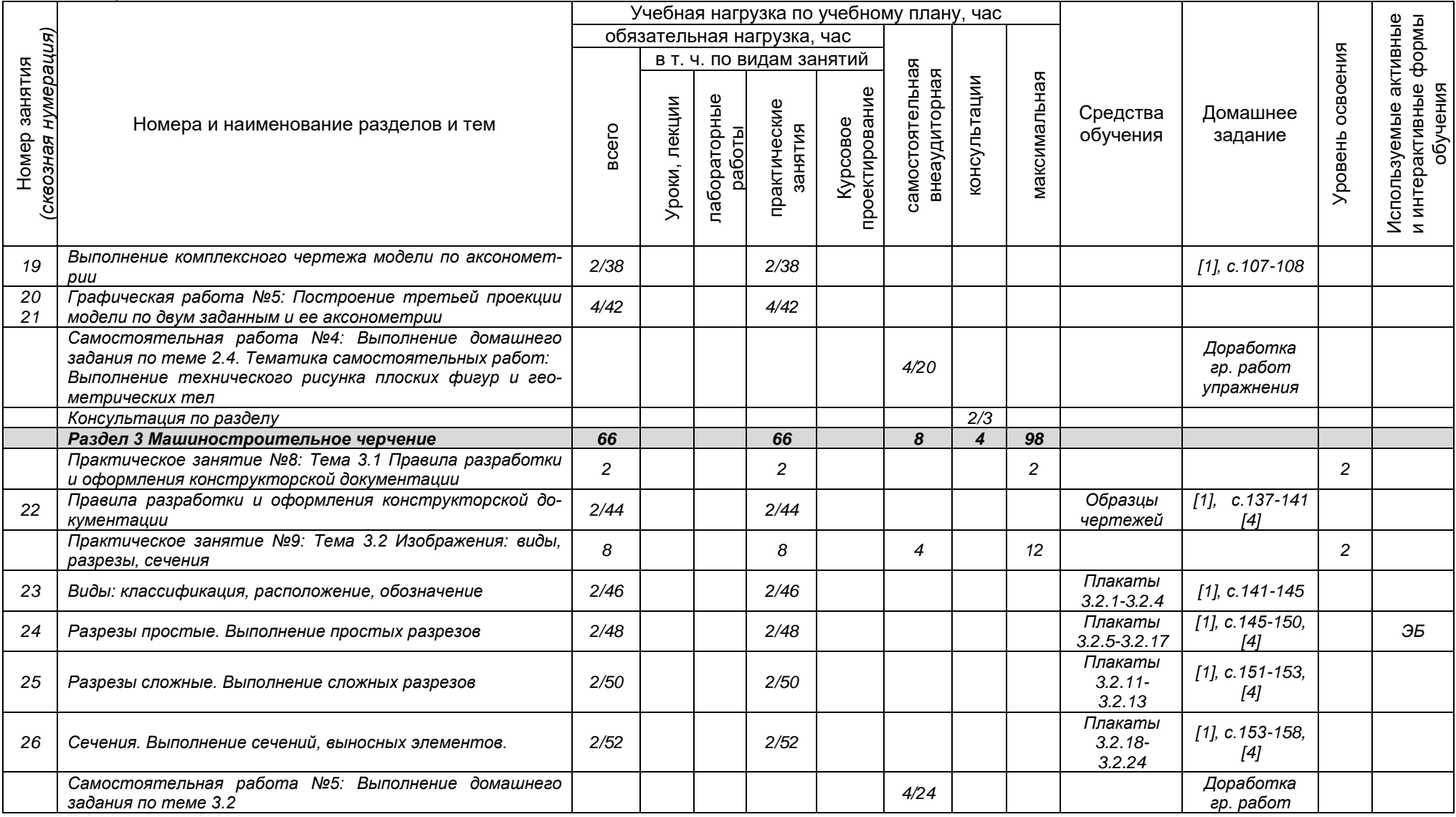

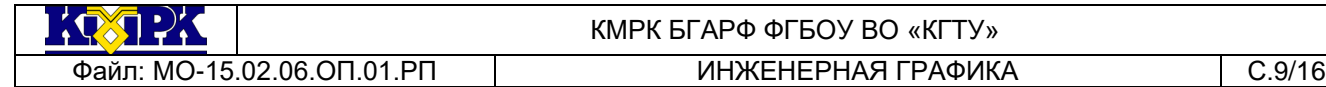

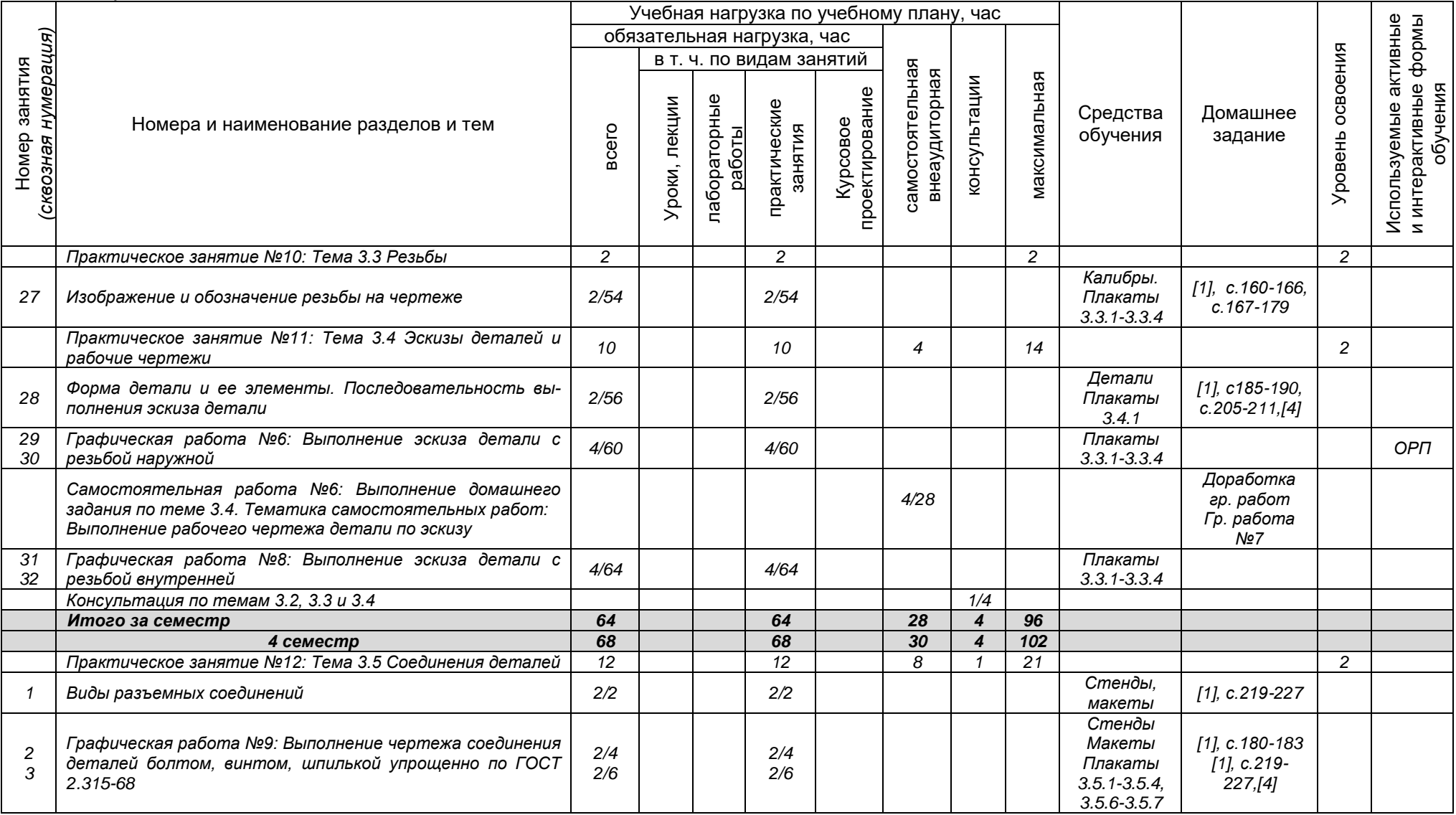

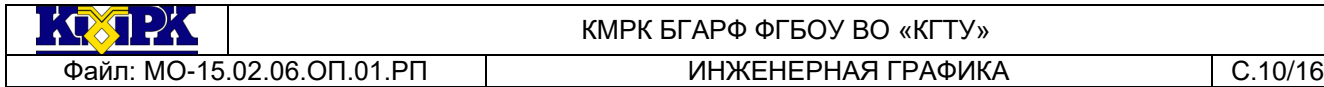

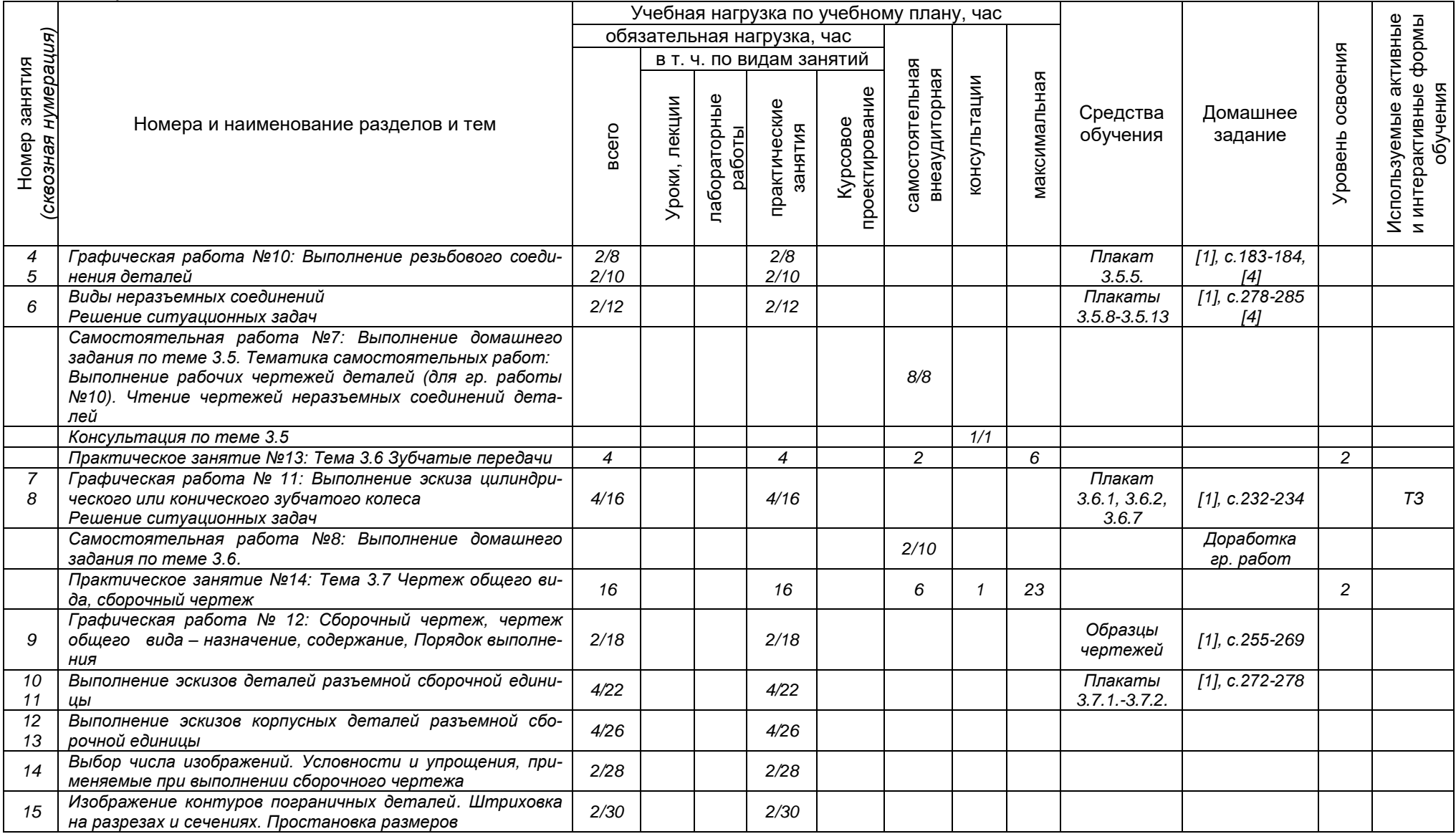

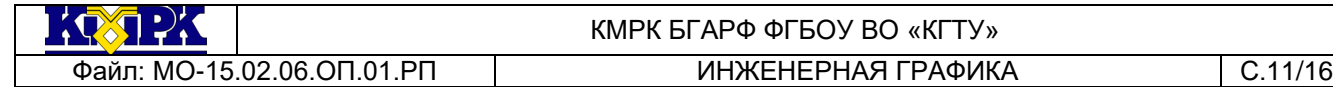

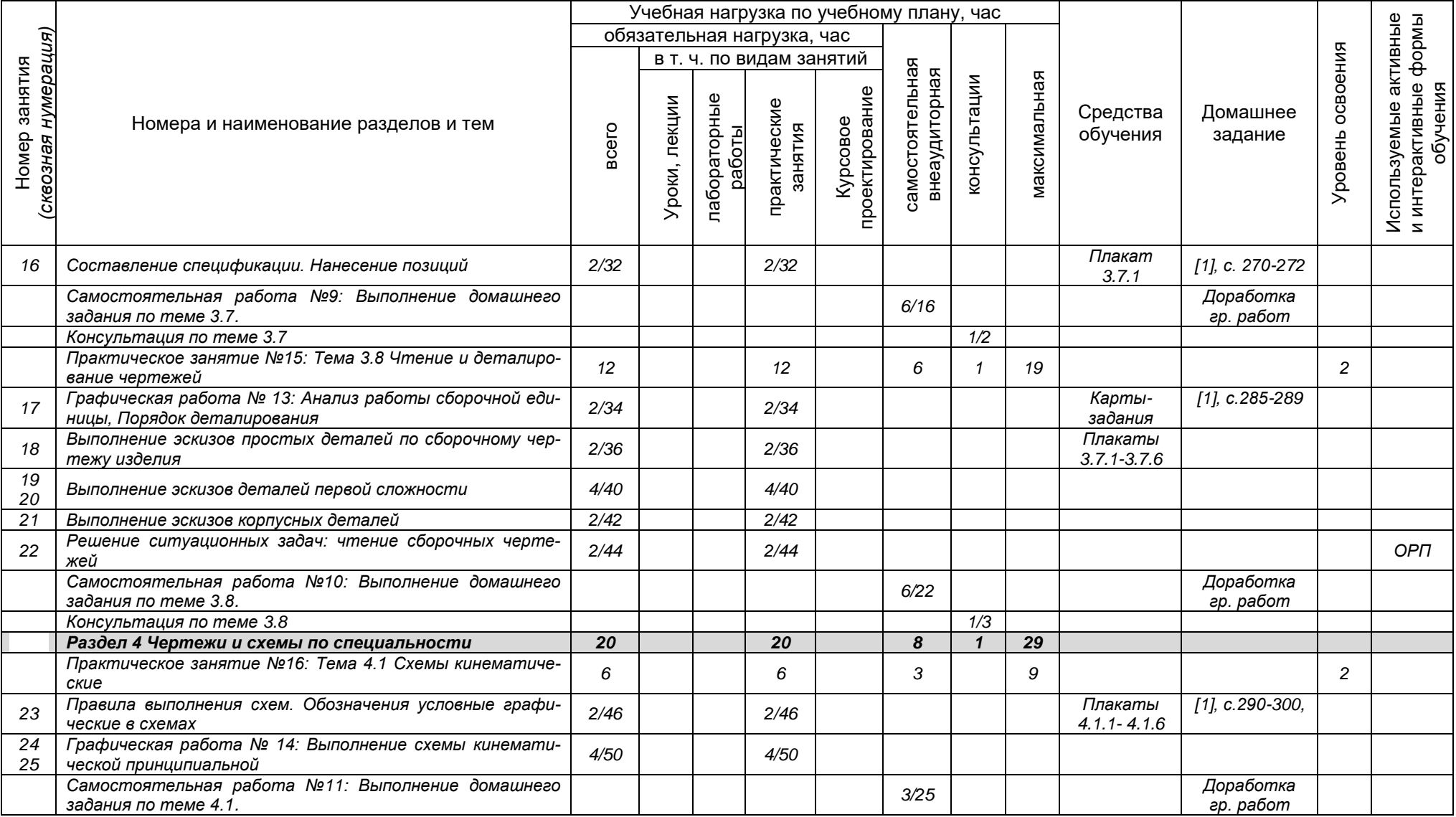

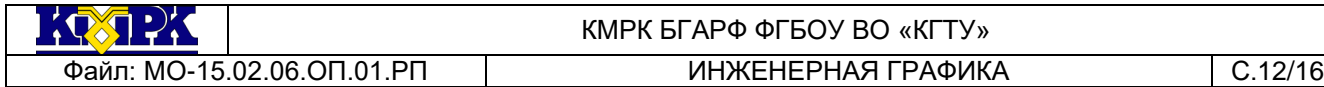

.

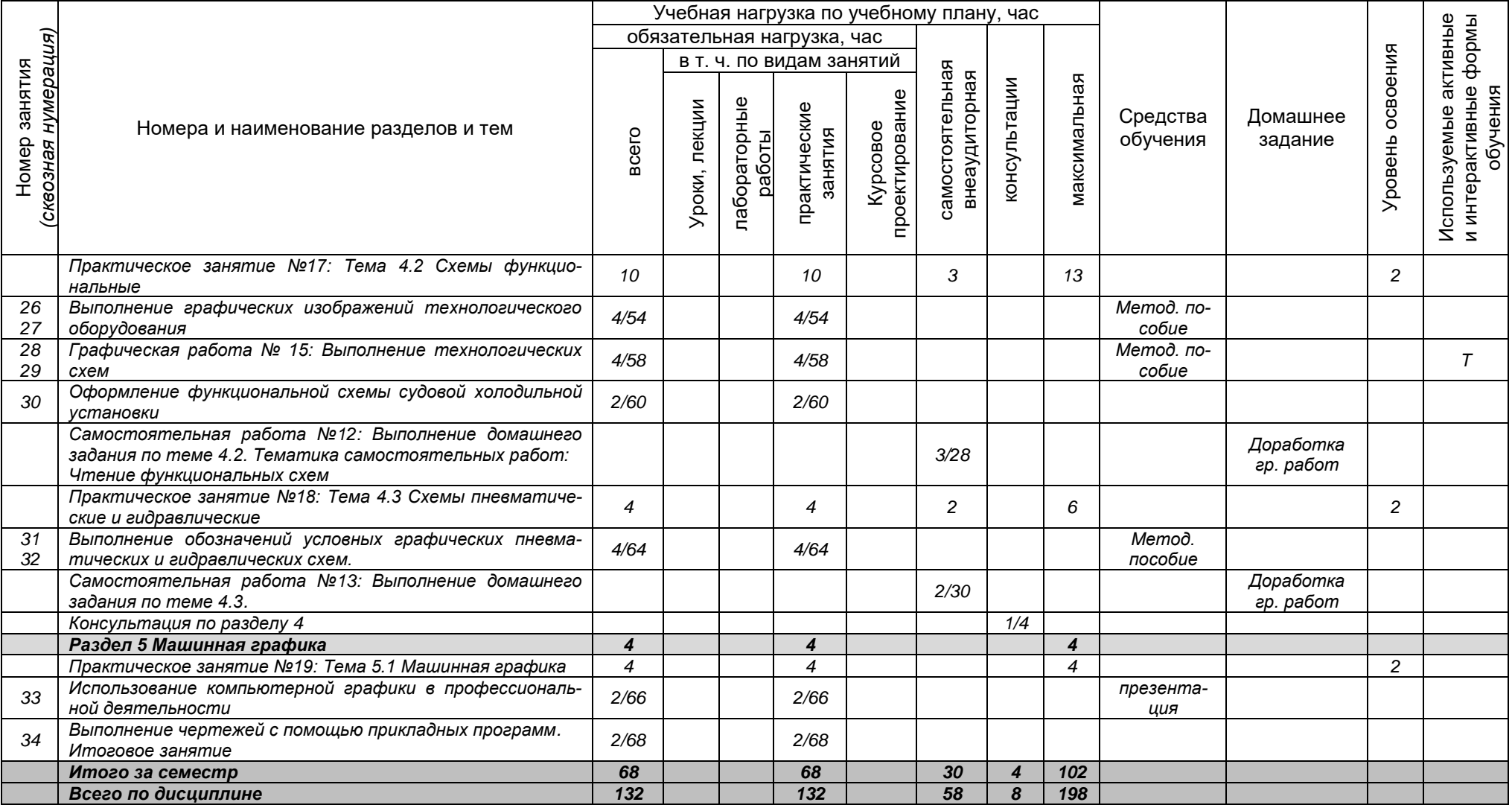

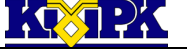

# КМРК БГАРФ ФГБОУ ВО «КГТУ»

# <span id="page-12-0"></span>3 УСЛОВИЯ РЕАЛИЗАЦИИ УЧЕБНОЙ ДИСЦИПЛИНЫ

### 3.1 Материально-техническое обеспечение учебной дисциплины

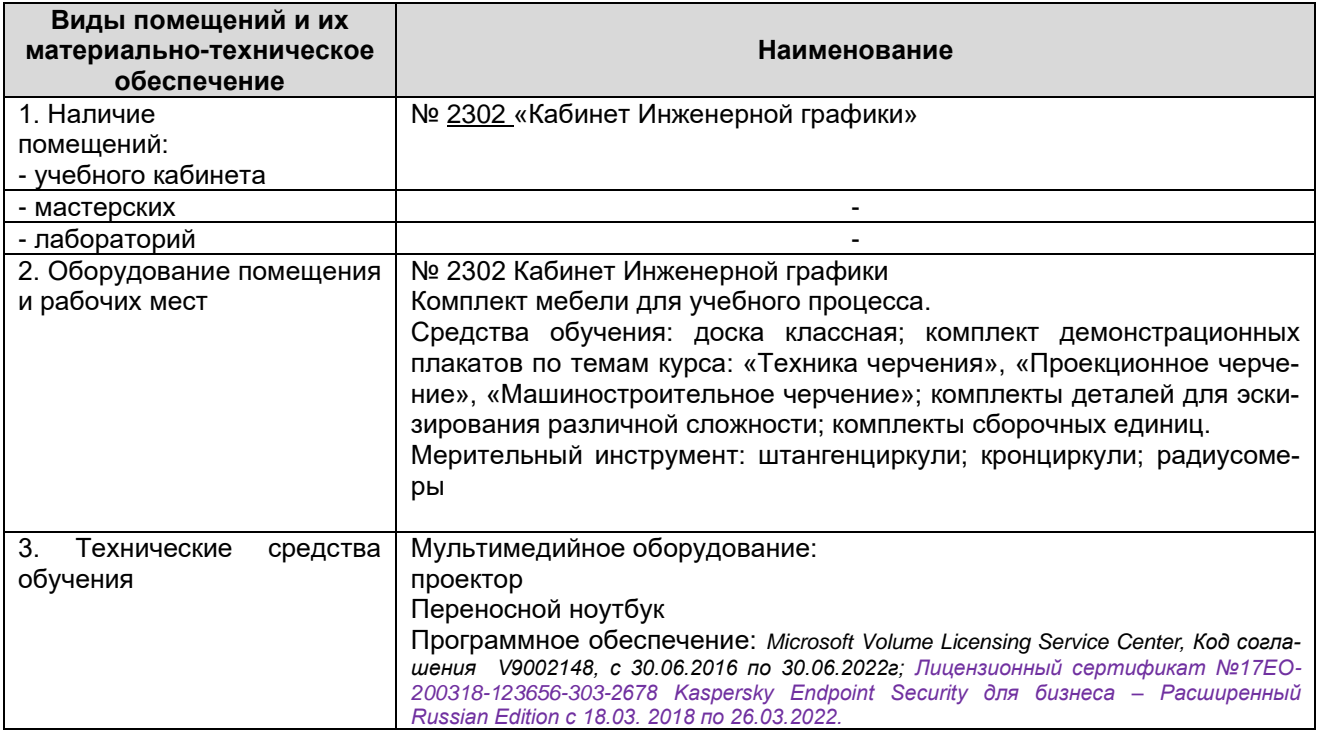

3.2 Учебно-методическое и информационное обеспечение учебной дисципли-

#### ны

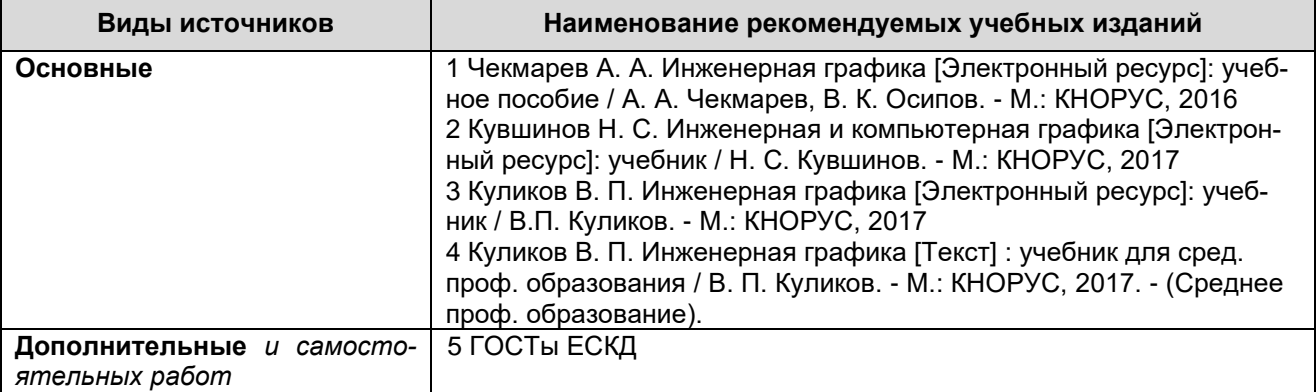

KQ.

#### КМРК БГАРФ ФГБОУ ВО «КГТУ» Файл: МО-15.02.06.ОП.01.РП ИНЖЕНЕРНАЯ ГРАФИКА С.14/16

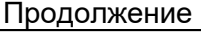

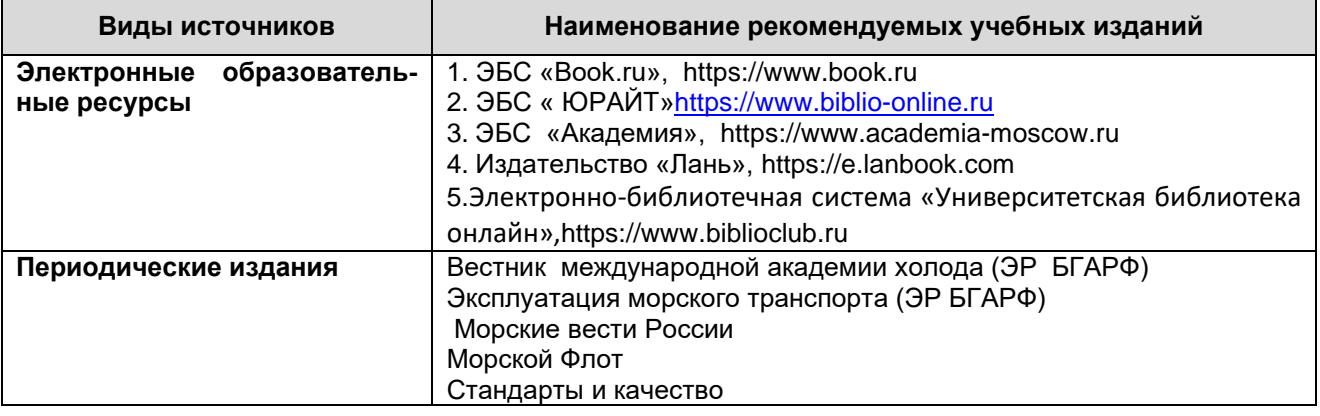

<span id="page-13-0"></span>4 КОНТРОЛЬ И ОЦЕНКА РЕЗУЛЬТАТОВ ОСВОЕНИЯ УЧЕБНОЙ ДИСЦИПЛИ-НЫ

Контроль и оценка результатов освоения учебной дисциплины осуществляется преподавателем в процессе *проведения практических занятий, тестирования, а также выполнения обучающимися индивидуальных заданий, промежуточной аттестации*

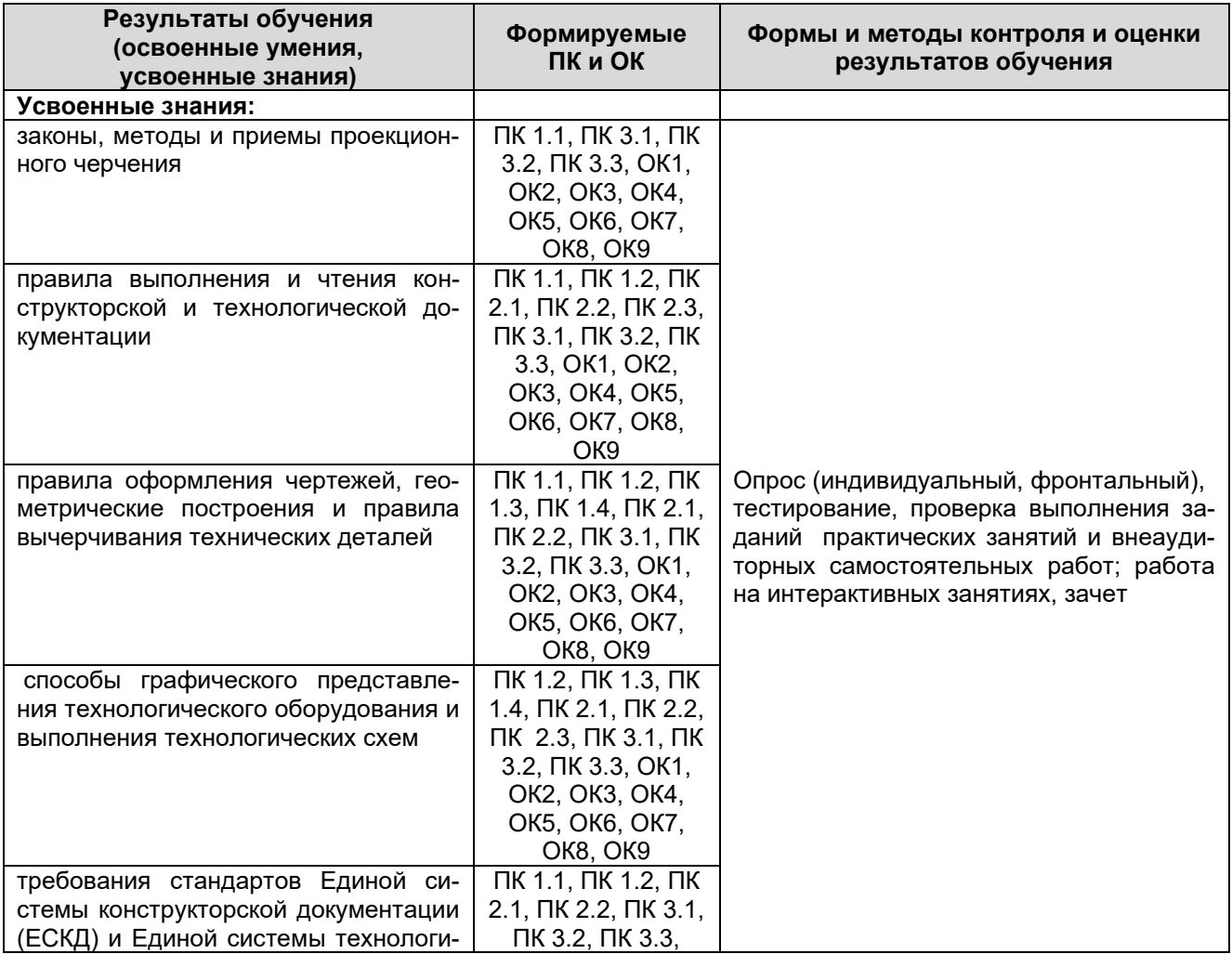

*Документ управляется программными средствами 1С: Колледж Проверь актуальность версии по оригиналу, хранящемуся в 1С: Колледж*

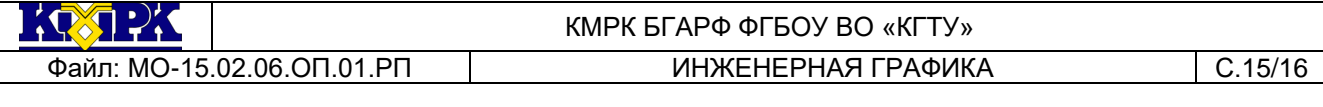

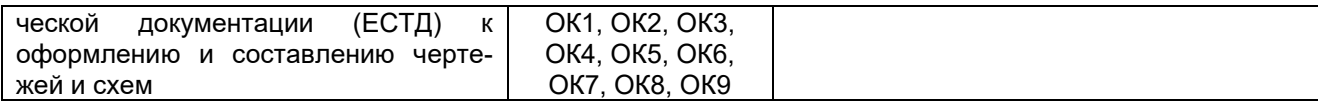

 $\left(\sqrt{2} \right)$ 

Файл: МО-15.02.06.ОП.01.РП ИНЖЕНЕРНАЯ ГРАФИКА С.16/16

# КМРК БГАРФ ФГБОУ ВО «КГТУ»

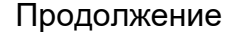

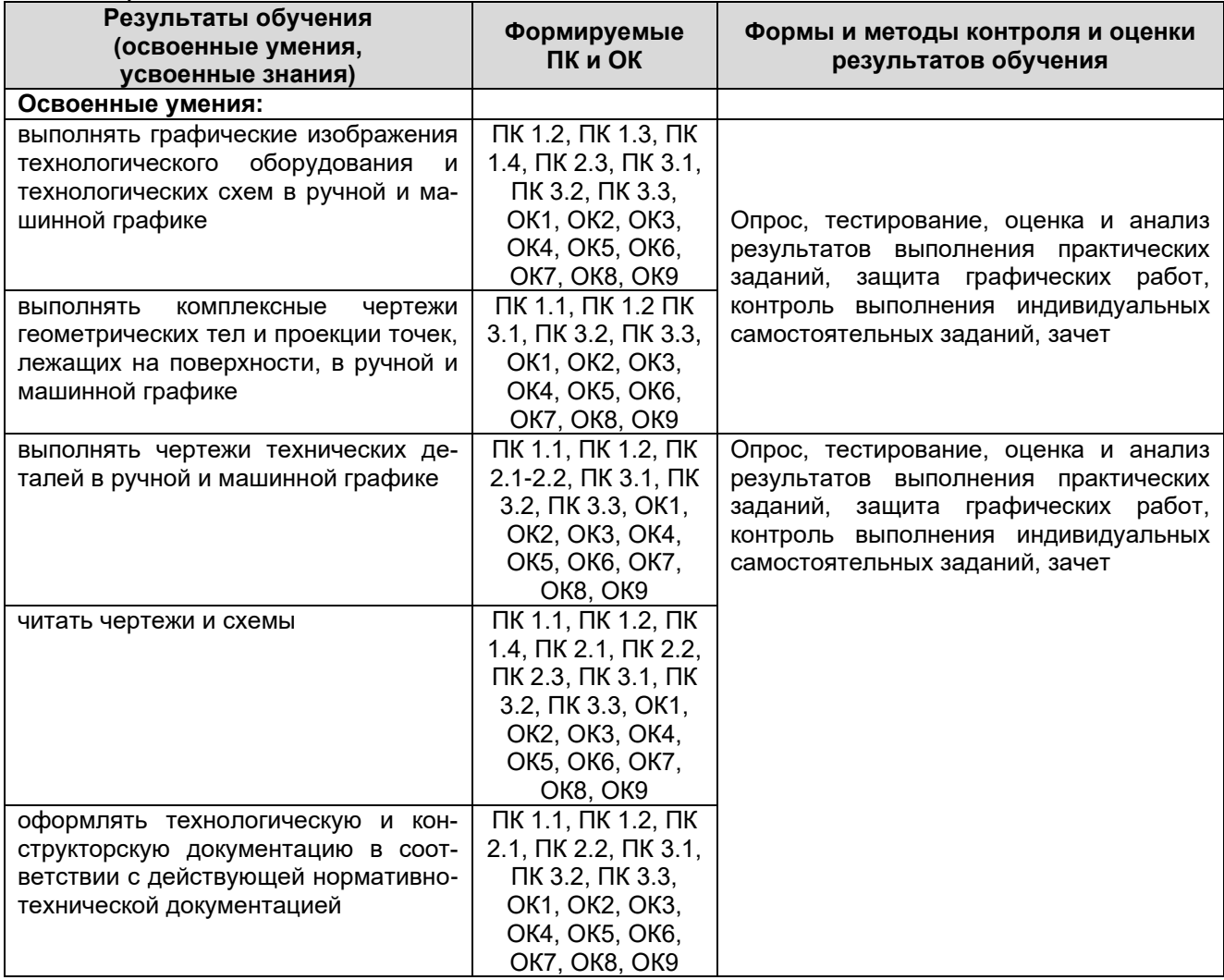